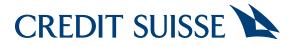

# Step-by-step-instructions for CSX Pension

Digital Pillar 3a self-service solution

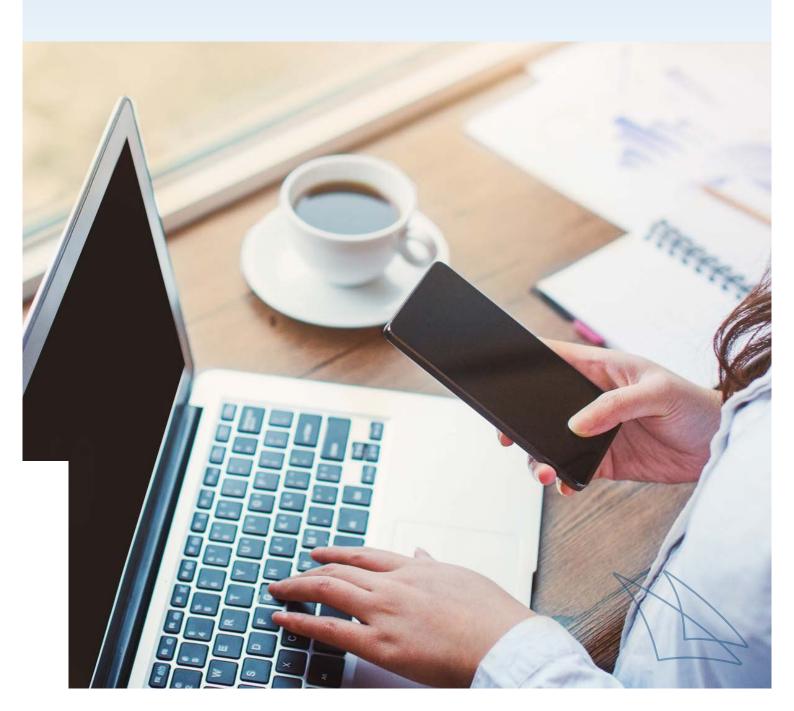

# Are you ready?

This brochure outlines the functionalities of CSX Pension and how to open your Pillar 3a online, including the trading of CSX Pension investment products in your online banking, both in the desktop version (computer and laptop) and the mobile version (CSX / CS Direct app).

#### Contents

| Mobile                                                    |    |
|-----------------------------------------------------------|----|
| Opening CSX Pension Pillar 3a via the CSX/CSD app         | 03 |
| Opening CSX Pension Pillar 3a online and advisory process | 05 |
| Lifecycle actions in CSX Pension Pillar 3a                | 11 |
|                                                           |    |
| Desktop                                                   |    |
| Opening CSX Pension Pillar 3a online and advisory process | 14 |
| Lifecycle actions in CSX Pension Pillar 3a                | 21 |

#### Mobile Opening CSX Pension via the CSX/CSD app (1/2)

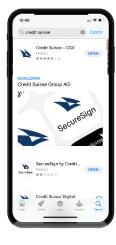

# 9.41 Lat ← 1 ← CS Panial ● CS Panial ● Display to the state of the state of the stat

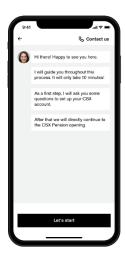

### 01

• On your smartphone, download the **CSX app** from the App Store or Google Play.

### 02

 In the product selection, click on "CSX Pension" and you will receive a free CSX account and a Debit Mastercard in addition to the Pillar 3a.

### 03

- Answer just a few questions required for the opening of your CSX account. The digital advisor will guide you through the process.

#### Mobile Opening CSX Pension via the CSX/CSD app (2/2)

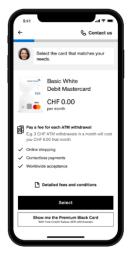

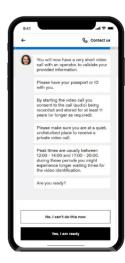

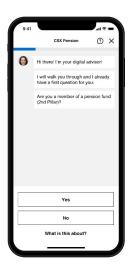

#### 04

 Select the **Debit Mastercard** that best meets your needs and proceed with the rest of the CSX opening process.

# 05

 Now proceed with the video identification. For this, please have your ID card or passport ready.

# 06

 After CSX has been opened, you will automatically be forwarded to the opening of CSX Pension and your Pillar 3a (see next section, Step 5).

#### Mobile Opening CSX Pension Pillar 3a online and advisory process (1/6)

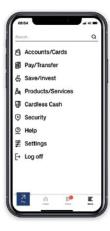

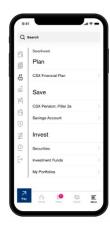

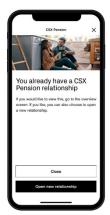

### 01

- Open the Credit Suisse CSX application and log in to online banking.
- Click on "More" and select "Save/Invest."

# 02

- Select "CSX Pension: Pillar 3a."

# 03

 If you already have pension relationships with CREDIT SUISSE PRIVILEGIA Pillar 3 pension foundation, select the button "Open new relationship". Otherwise, please proceed with step 04.

#### Mobile Opening CSX Pension Pillar 3a online and advisory process (2/6)

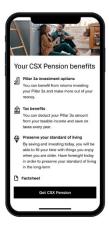

|   | CSX Pension                                | 0 ×       | ÷  | CSX Pen                                                                           |
|---|--------------------------------------------|-----------|----|-----------------------------------------------------------------------------------|
| 0 | Hi there! I'm your digital ad              | _         | 6  | Alright, Johanna.<br>your pillar 3a acc<br>confirm that you i<br>Credit Suisse PR |
|   | have a first question for you              |           |    | pension foundati<br>part of your pens                                             |
|   | Are you a member of a per<br>(2nd Pillar)? | sion fund |    | part of your point                                                                |
|   |                                            |           |    |                                                                                   |
|   |                                            |           |    |                                                                                   |
|   |                                            |           |    |                                                                                   |
|   |                                            |           |    |                                                                                   |
|   |                                            |           |    |                                                                                   |
|   |                                            |           |    |                                                                                   |
|   |                                            |           |    |                                                                                   |
|   |                                            | _         | D. | Regulations                                                                       |
|   | Yes                                        |           | By | Regulations                                                                       |
|   | Yes                                        |           | By |                                                                                   |
|   |                                            |           | By | clicking "Confirm", you are<br>IVILEGIA regulations above                         |

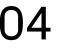

- Select the "CSX Pension" button to start the process and open your Pillar 3a.

#### 05

- Answer the question about association to a pension fund by selecting "Yes" or "No." You can find more information by clicking on "What is this about?".
- On the following screen, by clicking on **"Confirm"** you accept the PRIVILEGIA regulations provided and thereby open your Pillar 3a account.

- Congratulations, your Pillar 3a account is being opened. Now you can decide whether you would like to invest your assets into a securities solution.
- The digital advisor shows you a historical performance would you have invested in two different solutions over a certain time horizon (3a cash account compared to CSX Pension Index 45).
- For more information on the graph and the calculation please click on the button "Explain this to me".

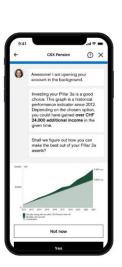

#### Mobile Opening CSX Pension Pillar 3a online and advisory process (3/6)

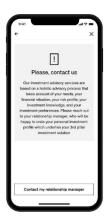

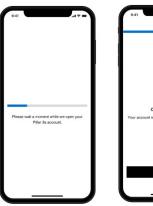

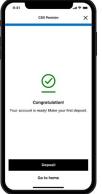

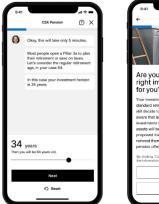

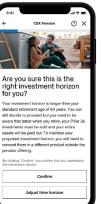

# 07

 If you have received the following message, please reach out to your relationship manager, who will be happy to create your personal investment profile which underlies your 3rd Pillar investment solution.

#### 08

- If you decide not to invest at this point in time, you will be informed that your Pillar 3a account has been opened after a few seconds.
- You will be asked if you would like to make a first deposit. If you choose to make a first deposit to your newly opened Pillar 3a cash account, you will be redirected to the payments area.

- If you would like to invest, the global advisory process will begin first asking about your investment horizon.
- In case you choose an investment horizon which goes beyond the legal retirement age (64 for women and 65 for men), you are being informed that these assets must be reinvested outside of the pension relationship once you reach the legal retirement age.

#### Mobile

#### Opening CSX Pension Pillar 3a online and advisory process (4/6)

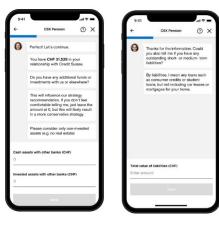

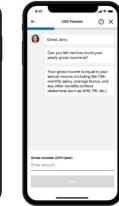

### 10

- In a next step, you will be asked about your financial situation. This includes questions on your yearly gross income, your liabilities, your yearly savings, and some more.
- The purpose is to understand your overall situation in order to make a suitable strategy and investment recommendation.

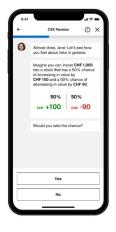

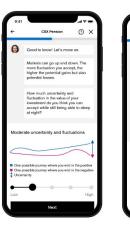

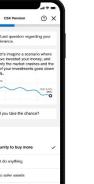

CSX Pe

0

# 

- Then, we would like to understand how you feel about risks and how tolerant you are to fluctuations in the market. These data points also help us in finding an appropriate strategy and investment product for you.

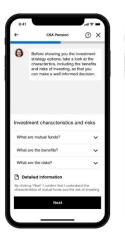

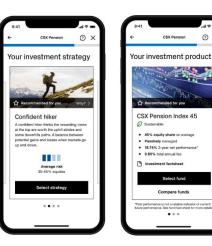

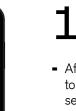

- After confirming several information related to your knowledge and experience in securities, you will be shown your recommended strategy and investment product.
- You can choose from a selection of indexed as well as actively managed products. The recommendation is based on all the answers you have previously provided us with.
- By clicking on "Compare investment groups" you can also compare individual investment solutions.

#### Mobile

# Opening CSX Pension Pillar 3a online and advisory process (5/6)

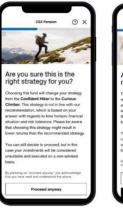

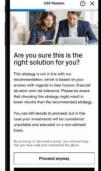

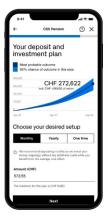

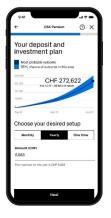

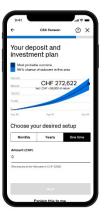

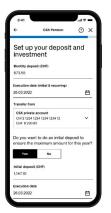

| ÷                          | CSX Pension              | @ ×   |
|----------------------------|--------------------------|-------|
| Set up<br>investr          | your deposi<br>nent      | t and |
| Yearly depos               | it (CHF)                 |       |
| Execution dat              | te (initial & recurring) |       |
| 26.03.2022                 |                          | 白     |
| Transfer from              | 1                        |       |
| CSX private                | account                  |       |
| CH12 1234 1<br>CHF 8'230.0 | 234 1234 1234 12<br>00   | ~     |
| Informatio                 | n                        |       |
| Deposit & I                | nvest                    | ~     |
| Automatic                  | adjustments              | ~     |
|                            | Next                     |       |

| 9:41                     |                      |     |
|--------------------------|----------------------|-----|
| ÷                        | CSX Pension          | Θ×  |
| Set up<br>investr        | your deposit<br>nent | and |
| Deposit (CHF             | 5                    |     |
| 350                      |                      |     |
| Execution da             | te                   |     |
| 26.03.2022               |                      | e   |
| Transfer from            |                      |     |
| CSX private              | account              |     |
| CH12 1234 1<br>CHF 81230 | 1234 1234 1234 12    | ~   |
|                          |                      |     |
|                          | Next                 |     |

#### 13

 In the new CSX Pension flow, clients are obliged to go through the advisory process. However, they can under- or overrule the recommended strategy and investment solution. If they wish to do so, they are warned that they are about to go against the recommendation and they need to actively confirm it, otherwise the investment is considered as non-advised.

### 14

- In a next step, you can simulate your investment. This is based on the investment product and investment horizon you chose earlier, as well as your specified amount, which you can enter now.
- You can choose from three different setups: monthly or yearly deposits or a onetime payment. We recommend the monthly plan as you can benefit from the average cost effect.

- You are almost there. Now you can enter all details for the selected set-up such as the execution date, account etc.
- All current and future account balances are automatically transferred with a pension plan into the Pilar 3a safekeeping account as soon as the balance exceeds CHF 200 and thereafter invested into your selected investment group.
- The Pillar 3a standing order will automatically transfer the maximum annual permissible. An automatic adjustment is made if the maximum legal amount changes. Credit Suisse assumes that during the relevant year, no other transfers or payments were made to Pillar 3a accounts.
- In case you selected the monthly set-up, you have the possibility to fill the gap of the missed months since the beginning of the year (initial deposit).

#### Mobile

# Opening CSX Pension Pillar 3a online and advisory process (6/6)

| <b>+</b>            | CSX Pension                     | ×    |
|---------------------|---------------------------------|------|
| Confirm y           | ourorder                        |      |
| Monthly deposit     | CHF 57                          | 1.55 |
| Starting on         | 26.03.2                         | 022  |
| Transfer from       | CSX Private Acci<br>14434567    |      |
| Initial deposit     | CHF 1,14                        | 7.10 |
| Execution date      | 26.03.2                         | 022  |
| Transfer from       | CSX Private Acc<br>14434567     |      |
| Investment          | Confident h<br>CSX Pension Inde |      |
| Total annual fee    | 1.4                             | 3%   |
| Anticipated executi | on 5 to 7 business o            | iays |
| C Investment S      | ummary                          |      |
| Product infor       | mation and risks                |      |
| Disclaimer          |                                 | ~    |
| Settlement infor    | mation                          | ~    |

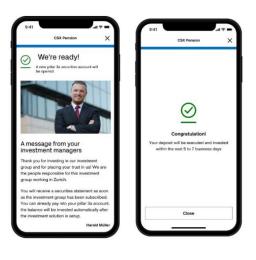

### 16

- Lastly, please confirm all of your inputs and read through the disclaimers and settlement information.
- The attached documents give you more details on product information and risks as well as display your investment summary. These documents will also be sent to your eDocs after execution.

#### 17

 Confirmation of your investment. If you chose an active investment, you will see a message from your fund manager. You are at the end of the set-up process.

#### Mobile Lifecycle actions in CSX Pension Pillar 3a (1/3)

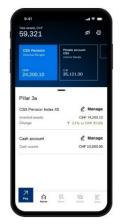

| Tetel asserta CHF<br>79,321  | ଜୁ ଭ                  |
|------------------------------|-----------------------|
|                              |                       |
| Librora Campia CSX           | e account<br>i Surpic |
| снг<br>44,200.10 снг<br>35,1 | 21.00                 |
| Pillar 3a                    |                       |
| CSX Pension Index 45         | @ Manag               |
| Invested assets              | CHF 14,200.1          |
| Change †                     | 2.1% (+ CHF 31.20     |
| Cash account                 | 🖉 Manag               |
| Cash assets                  | CHF 10,000.0          |
| Vested benefits - 2nd Pillar |                       |
| Invested assets              | CHF 10.000.0          |
| Cash assets                  | CHF 10.000.0          |
| 7 o B                        | 6 5                   |

| 1913 assets, Crif<br>69,321      | Ø<br>Ø                                   |
|----------------------------------|------------------------------------------|
| CSX Pension<br>2 relationships   | Private account<br>CSX<br>Johanne Sample |
| оғ<br>34,200.10                  | 35,121.00                                |
| Pillar 3a                        | -                                        |
| Relationship 1<br>Johanna Sample | Detail -)                                |
| Invested assets                  | CHF 14,200.1                             |
| Cash assets                      | CHF 10,000.0                             |
| Relationship 2<br>Johanna Sample | Detail -)                                |
| Cash assets                      | CHF 10,000.01                            |
| 7 0                              |                                          |

# 01

- Open the Credit Suisse Banking app and log on to Credit Suisse Direct.
- Click on the "CSX Pension" tile in blue. Depending on the client choices, this screen looks different. For example, maybe the client has several pension relationships, several investment products, or only a cash account.
- In case you have a vested benefits account, this is also shown here.

# 02

- You can then swipe up to see further details and/or open a new pension relationship by clicking on the grey button on top.
- Once you select a pension relationship, you can select an item (either cash or safekeeping account) to manage it.

### 03

 Depending on whether you selected a cash or safekeeping account, you will be able to see a different range of possible lifecycle actions. Please select what action you would like to pursue.

| CHF 34,200.1                     | and the second second se |   |
|----------------------------------|----------------------------------------------------------------------------------------------------|---|
| Pillar 3a                        |                                                                                                    |   |
| Relationship 1<br>Iohanna Sample | Detail →                                                                                                    |   |
| rvested assets<br>Cash assets    | CHF 14,200.10<br>CHF 10,000.00                                                                                                    |   |
| Relationship 2<br>Iohanna Sample | Detail →                                                                                                    |   |
| Cash assets                      | CHF 10,000.00                                                                                                    |   |
|                                  |                                                                                                    | L |
|                                  |                                                                                                    |   |

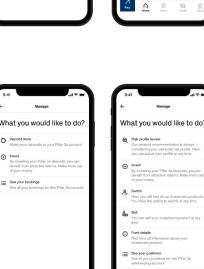

#### Mobile Lifecycle actions in CSX Pension Pillar 3a (2/3)

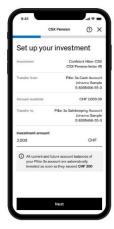

| 9:41                |                | - ÷ III.                                      | 9:41                         |
|---------------------|----------------|-----------------------------------------------|------------------------------|
| c                   | SX Pension     | Ο×                                            | CSX Pensio                   |
| onfirm yo           | ur order       |                                               |                              |
| vestment            |                | ent Hiker CSX<br>naion Index 45               |                              |
| ansfer from         | fot            | Cash Account<br>hanna Sample<br>1385486-55-3  |                              |
| nount available     |                | CHF 2,000.00                                  | <br>$\bigcirc$               |
| anafer to           |                | iping Account<br>hanna Sample<br>1385485-55-3 | Congratula                   |
| ticipated execution | 5 to 7 t       | business days                                 | <br>Your order has been suce |
| tal annual fee      |                | 1.7%                                          |                              |
| Investment sur      | mary           |                                               |                              |
| Product informa     | tion and risks |                                               |                              |
| Disclaimer          |                | ~                                             |                              |
| Settlement inform   | ation          | ~                                             | Close                        |
|                     |                |                                               | Close                        |

#### 04

- Invest lifecycle action: invest more into your selected product.
- Simply enter the desired amount, review the details and confirm.
- This lifecycle action is only activated if there are > CHF 200 on the 3a cash account. That means that no Pension Plan should be set up yet.

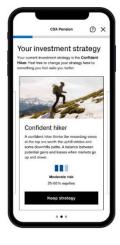

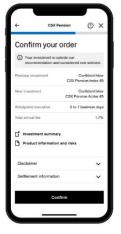

# 05

- Switch lifecycle action: switch from one strategy and investment product to another one.
- Simply choose another strategy and investment product, review the details and confirm.

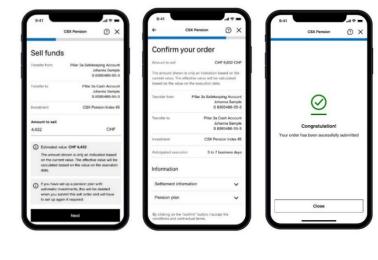

- Sell lifecycle action: sell all or parts of your invested assets.
- Enter the desired amount you would like to sell (full or partial sale is possible), review the details and confirm.
- By selling full or partial, all pension plans will be automatically deleted.

#### Mobile Lifecycle actions in CSX Pension Pillar 3a (3/3)

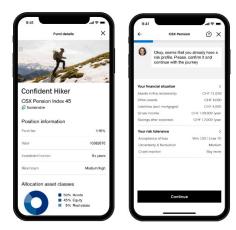

07

 Other lifecycle actions: investment details, risk review (to check and edit your risk profile data inputs), see your deposits / bookings.

#### Opening CSX Pension Pillar 3a online and the advisory process (1/7)

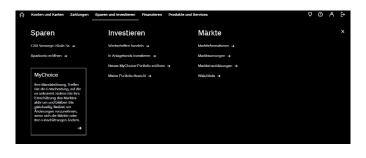

#### 01

- Log on to Credit Suisse Direct.
- Click on "Save and Invest" in the navigation bar and select "CSX Pension: Pillar 3a".

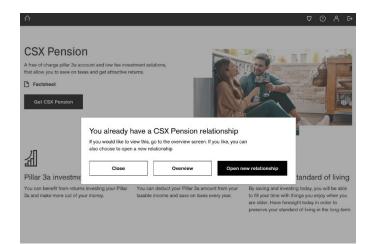

#### 02

- If you already have pension relationships with CREDIT SUISSE PRIVILEGIA Pillar 3 pension foundation, select the button "Open new relationship". Otherwise, please proceed with step 03.

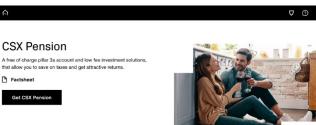

You can deduct your Pillar 3a amount from your taxable income and save on taxes every year.

╢

Pillar 3a investment options

盫

Tax benefits

You can benefit from returns investing your Pilla 3a and make more out of your money.

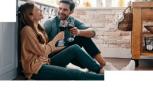

♥

Preserve the standard of living By saving and investing today, you will be able to fill your time with things you enjoy when you are older. Have foresight today in order to preserve your standard of living in the long-term

#### 03

- Select the "CSX Pension" button to start the process and open your Pillar 3a.

# Opening CSX Pension Pillar 3a online and the advisory process (2/7)

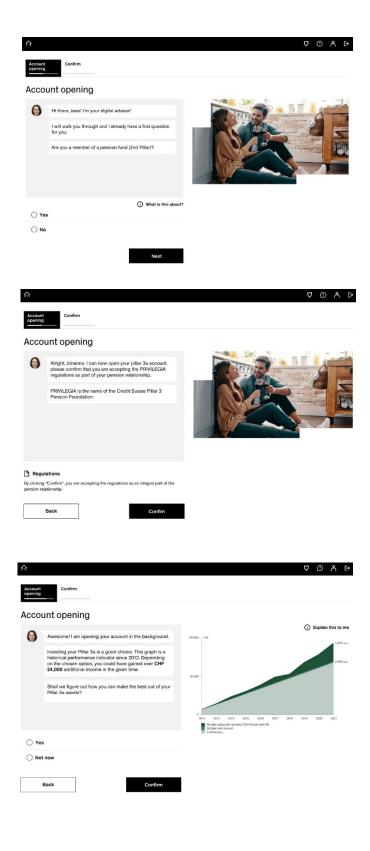

#### 04

- Answer the question about association to a pension fund by selecting "Yes" or "No." You can find more information by clicking on "What is this about?".
- On the following screen, by clicking on "Confirm," you accept the PRIVILEGIA regulations provided and thereby open your Pillar 3a account.

- Congratulations, your Pillar 3a account is being opened. Now you can decide whether you would like to invest your assets into a securities solution.
- The digital advisor shows you a historical performance would you have invested in two different solutions over a certain time horizon (3a cash account compared to CSX Pension Index 45).
- For more information on the graph and the calculation please click on the button "Explain this to me".

#### Desktop Opening CSX Pension Pillar 3a online and the advisory process (3/7)

| I situation,<br>r, who will |      |  |
|-----------------------------|------|--|
|                             | Back |  |
|                             |      |  |

#### 06

 If you have received the following message, please reach out to your relationship manager, who will be happy to create your personal investment profile which underlies your 3rd Pillar investment solution.

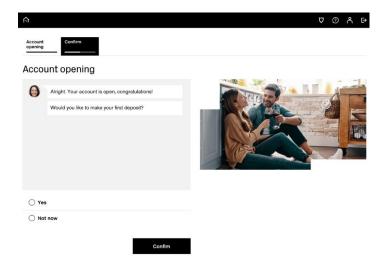

### 07

- If you decide not to invest at this point in time, you will be informed that your Pillar 3a account has been opened after a few seconds.
- You will be asked if you would like to make a first deposit. If you choose to make a first deposit to your newly opened Pillar 3a cash account, you will be redirected to the payments area.

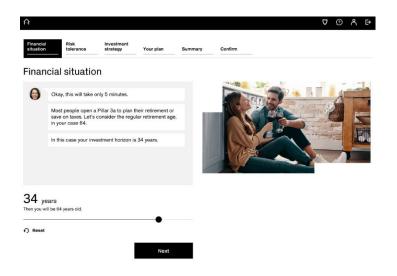

- If you would like to invest, the global advisory process will begin first asking about your investment horizon.
- In case you choose an investment horizon which goes beyond the legal retirement age (64 for women and 65 for men), you are being informed that these assets must be reinvested outside of the pension relationship once you reach the legal retirement age.

#### Opening CSX Pension Pillar 3a online and the advisory process (4/7)

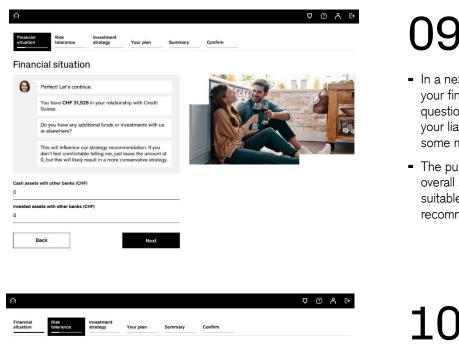

- In a next step, you will be asked about your financial situation. This includes questions on your yearly gross income, your liabilities, your yearly savings, and some more.
- The purpose is to understand your overall situation in order to make a suitable strategy and investment recommendation.

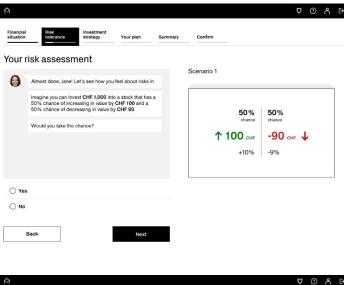

- Then, we would like to understand how you feel about risks and how tolerant you are to fluctuations in the market. These data points also help us in finding an appropriate strategy and investment product for you.

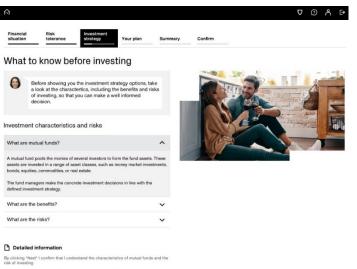

Back

- After confirming several information related to your knowledge and experience in securities, you will be shown your recommended strategy and investment product.
- You can choose from a selection of indexed as well as actively managed products. The recommendation is based on all the answers you have previously provided us with (please see next page for images).
- By clicking on "Compare investment groups" you can also compare individual investment solutions.

#### Desktop Opening CSX Pension Pillar 3a online and the advisory process (5/7)

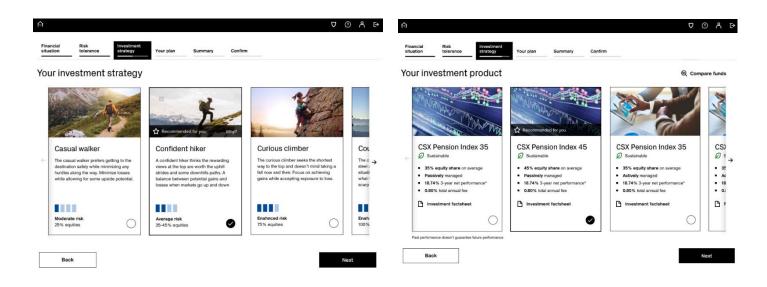

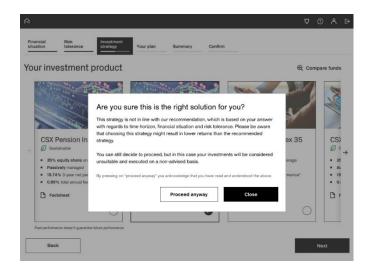

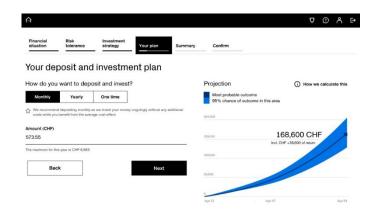

### 12

 In the new CSX Pension flow, clients are obliged to go through the advisory process. However, they can under- or overrule the recommended strategy and investment solution. If they wish to do so, they are warned that they are about to go against the recommendation and they need to actively confirm it, otherwise the investment is considered as nonadvised.

- In a next step, you can simulate your investment. This is based on the investment product and investment horizon you chose earlier, as well as your specified amount, which you can enter now.
- You can choose from three different set-ups: monthly or yearly deposits or a one-time payment. We recommend the monthly plan as you can benefit from the average cost effect.

#### Opening CSX Pension Pillar 3a online and the advisory process (6/7)

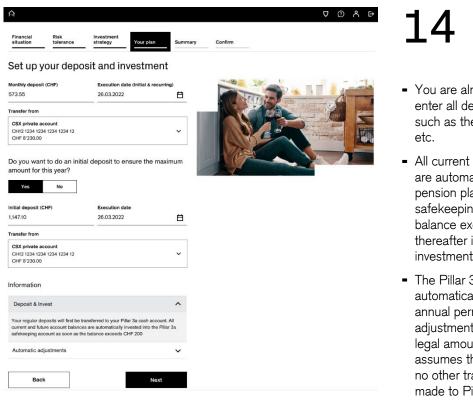

- You are almost there. Now you can enter all details for the selected set-up such as the execution date, account
- All current and future account balances are automatically transferred with a pension plan into the Pilar 3a safekeeping account as soon as the balance exceeds CHF 200 and thereafter invested into your selected investment group.
- The Pillar 3a standing order will automatically transfer the maximum annual permissible. An automatic adjustment is made if the maximum legal amount changes. Credit Suisse assumes that during the relevant year, no other transfers or payments were made to Pillar 3a accounts.
- In case you selected the monthly setup, you have the possibility to fill the gap of the missed months since the beginning of the year (initial deposit).

|                              | istment<br>tegy Your plan Summary       | ⊂ ⊙ ∧ E |
|------------------------------|-----------------------------------------|---------|
| Confirm your order           |                                         |         |
| Monthly deposit              | CHF 573.55                              |         |
| Starting on                  | 26.03.2022                              |         |
| Transfer from                | CSX Private Account<br>14434567-00      |         |
| Initial deposit              | CHF 1,147.10                            |         |
| Execution date               | 26.03.2022                              |         |
| Transfer from                | CSX Private Account<br>14434567-00      |         |
| Investment                   | Confident hiker<br>CSX Pension Index 45 |         |
| Total annual fee             | 1.43%                                   |         |
| Anticipated execution        | 5 to 7 business days                    |         |
| 🗂 Investment Summary 🕒 Produ | ct information and risks                |         |
| Disclaimer                   | ~                                       |         |
| Settlement information       | ~                                       |         |

Confirm

Back

- Lastly, please confirm all of your inputs and read through the disclaimers and settlement information.
- The attached documents give you more details on product information and risks as well as display your investment summary. These documents will also be sent to your eDocs after execution.

#### Opening CSX Pension Pillar 3a online and the advisory process (7/7)

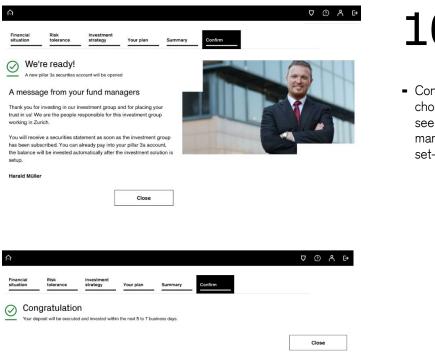

16

- Confirmation of your investment. If you chose an active investment, you will see a message from your fund manager. You are at the end of the set-up process.

#### Desktop Lifecycle actions in CSX Pension Pillar 3a (1/2)

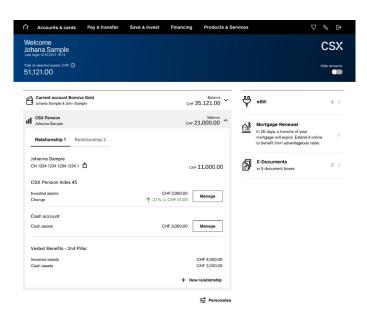

#### 01

- Log on to Credit Suisse Direct.
- Enter through the home page by clicking on "CSX Pension".
   Depending on the client choices, this screen looks different. For example, maybe the client has several pension relationships, several investment products, or only a cash account.
- In case you have a vested benefits account, this is also shown here.
- You can then click to see further details and/or open a new pension relationship by clicking on "+ New relationship" on the bottom right.

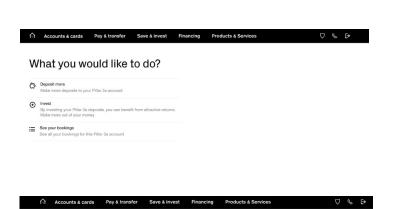

#### 02

 Depending on whether you selected a cash or safekeeping account, you will be able to see a different range of possible lifecycle actions. Please select what action you would like to pursue.

#### What you would like to do?

 Risk profile review
 Dup roducts recommendation is always considering your personal risk, profile. She you can digitary your profile at any time.

 Image: Second Second Secon

#### Desktop Lifecycle actions in CSX Pension Pillar 3a (2/2)

| our plan Summary C                                                                                                    | onfirm                                                                                                    |       |
|----------------------------------------------------------------------------------------------------|----------------------------------------------------------------------------------------------------|-------|
| ell funds                                                                                                    |                                                                                                    |       |
| nsfer from                                                                                                    | Pillar 3a Safekeeping Account<br>Johanna Sample<br>S 8385486-55-3                                                                                                    |       |
| isfer to                                                                                                    | Pillar 3a Cash Account<br>Johanna Sample<br>S 8385486-55-3                                                                                                    |       |
| stment                                                                                                    | CSX Pension Index 45                                                                                                    |       |
| ount to sell (CHF)<br>32                                                                                                    |                                                                                                    |       |
| Estimated value: CHF 4,432<br>The amount shown is only an indicat                                                                                                  | ion based on the current value. The                                                                                                    |       |
| effective value will be calculated bas                                                                                                    | ed on the value on the execution date.                                                                                                    |       |
| If you have set up a pension plan wil<br>deleted when you submit this sell or<br>required.                                                                         | h automatic investments, this will be<br>der and will have to set up again if                                                                                                    |       |
|                                                                                                    |                                                                                                    |       |
|                                                                                                    |                                                                                                    |       |
| Back                                                                                                    | Next                                                                                                    |       |
| Back                                                                                                    | Next                                                                                                    |       |
| Back                                                                                                    | Next                                                                                                    |       |
| Back                                                                                                    | Next                                                                                                    | v ⊙ A |
|                                                                                                    | Next                                                                                                    | V ⊙ Å |
| ĥ                                                                                                    | Confirm                                                                                                    | ወ ወ ዳ |
| )<br>Your plan Summary                                                                                                    | Confirm                                                                                                    | v ወ ዶ |
| Your plan <u>Summary</u><br>Confirm your order                                                                                                    | Confirm                                                                                                    | V © A |
| Your plan <u>Stimmary</u><br>Confirm your order<br>mount to sell                                                                                                   | Confirm<br>CH# 8,832 CH#<br>based on the current value. The effective value                                                                                                    | V O A |
| Your plan Summary Confirm your order mount to sell the calculated based on the value on                                                                            | Confirm<br>CH# 8,832 CH#<br>based on the current value. The effective value                                                                                                    | V © A |
| Your plan <u>Burnmary</u><br>Confirm your order<br>mount to sell<br>be amount shown is only an indication<br>if the calculated based on the value on<br>ander from | Confirm<br>CH# 8,832 CH#<br>based on the current value. The effective value<br>the execution date.<br>PIBs 38,stekeeping Account<br>Johanna Sample                                                                                                    | V O A |
| Your plan Strimmary Confirm your order mount to sell the samuent should based on the value on ansiter from ansiter from                                            | Confirm<br>Ci-F 8,832 Ci-F<br>based on the current value. The effective value<br>the execution date.<br>Pillar 3a Satekeeping Account<br>Johanna Sample<br>5 3035-645 553<br>Pillar 3a Cash Account<br>Johanna Sample                                                                                                    | V © A |
| Your plan <u>Strimmary</u><br>Confirm your order<br>mount to sell<br>the calculated based on the value on<br>ansfer from<br>ansfer to<br>vestment                  | Confirm<br>Cliff 8,832 Cliff<br>based on the current value. The effective value<br>the execution date.<br>Pitar 3a Satekeeping Account<br>Johanna Sample<br>5 8385466-95-3<br>Pitar 3a Cash Account<br>Johanna Satekeeping Account<br>Johanna Satekeeping Account<br>Johanna Johanna Johanna<br>Johanna Johanna Johanna<br>Johanna Johanna Johanna<br>Johanna Johanna<br>Johanna Johanna<br>Johanna Johanna<br>Johanna Johanna<br>Johanna Johanna<br>Johanna Johanna<br>Johanna Johanna<br>Johanna Johanna<br>Johanna Johanna<br>Johanna<br>Johanna Johanna<br>Johanna<br>Johanna | V O A |
| Your plan: Summary Confirm your order mount to sell the calculated based on the value on ansfer from ansfer to vestment thopated execution                         | Confirm<br>CHF 8,832 CHF<br>based on the current value. The effective value<br>the execution date.<br>Pillar 3a Satehaeping Account<br>Johnna Sample<br>S 8385486-50-3<br>Pillar 3a Cash Account<br>Johanna Sample<br>S 8385486-50-3<br>CSX Pension Index 45                                                                                                    | V O A |
| Your plan Summary<br>Confirm your order<br>mount to sell                                                                                                    | Confirm<br>CHF 8,832 CHF<br>based on the current value. The effective value<br>the execution date.<br>Pillar 3a Satehaeping Account<br>Johnna Sample<br>S 8385486-50-3<br>Pillar 3a Cash Account<br>Johanna Sample<br>S 8385486-50-3<br>CSX Pension Index 45                                                                                                    | V O A |

Confirm

Back

- Sell lifecycle action: sell all or parts of your invested assets.
- Enter the desired amount you would like to sell (full or partial sale is possible), review the details and confirm.
- By selling full or partial, all pension plans will be automatically deleted.
- Please see mobile version of the guide on page 12 & 13 for other lifecycle actions.

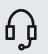

#### Contact us

We will be happy to arrange a personal consultation. Call us at 0844 200 114\*; Mon.– Fri., 8:00 a.m. – 8:00 p.m. Visit our website for more information: credit-suisse.com/pensions

\* Please note that telephone calls to these numbers may be recorded. We assume that, by calling us, you accept this business practice.

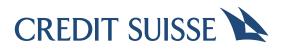

CREDIT SUISSE (Switzerland) Ltd. P.O. Box 100 CH-8070 Zurich credit-suisse.com

Copyright  $\ensuremath{\textcircled{O}}$  2022 Credit Suisse Group AG and/or its affiliates. All rights reserved.